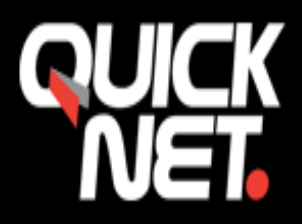

#### **Att ställa in E-post i Samsung/Android**

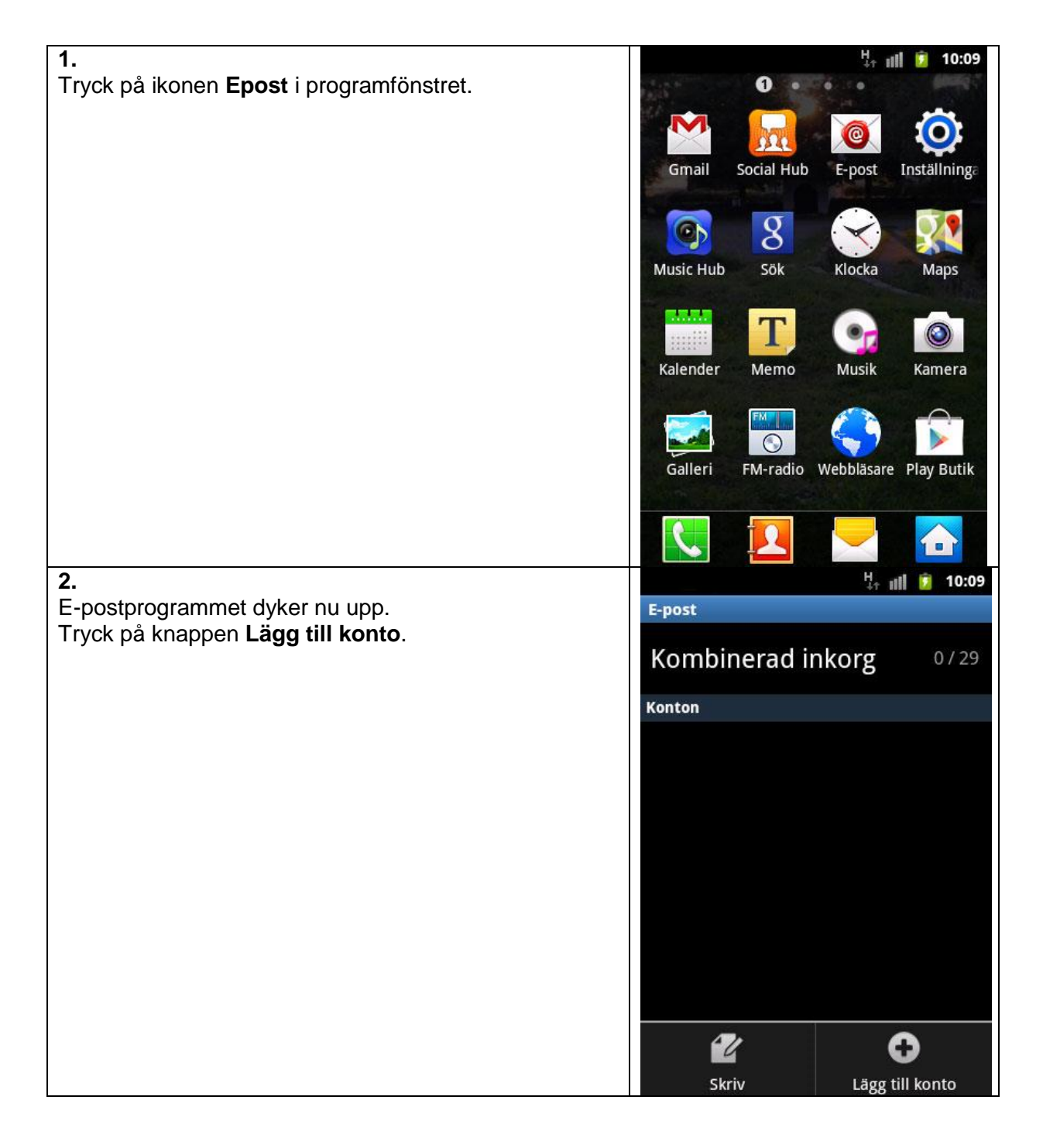

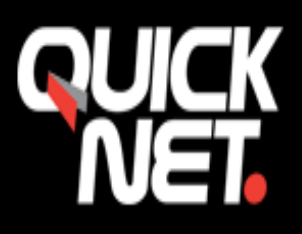

## Nära, trygg, personlig.

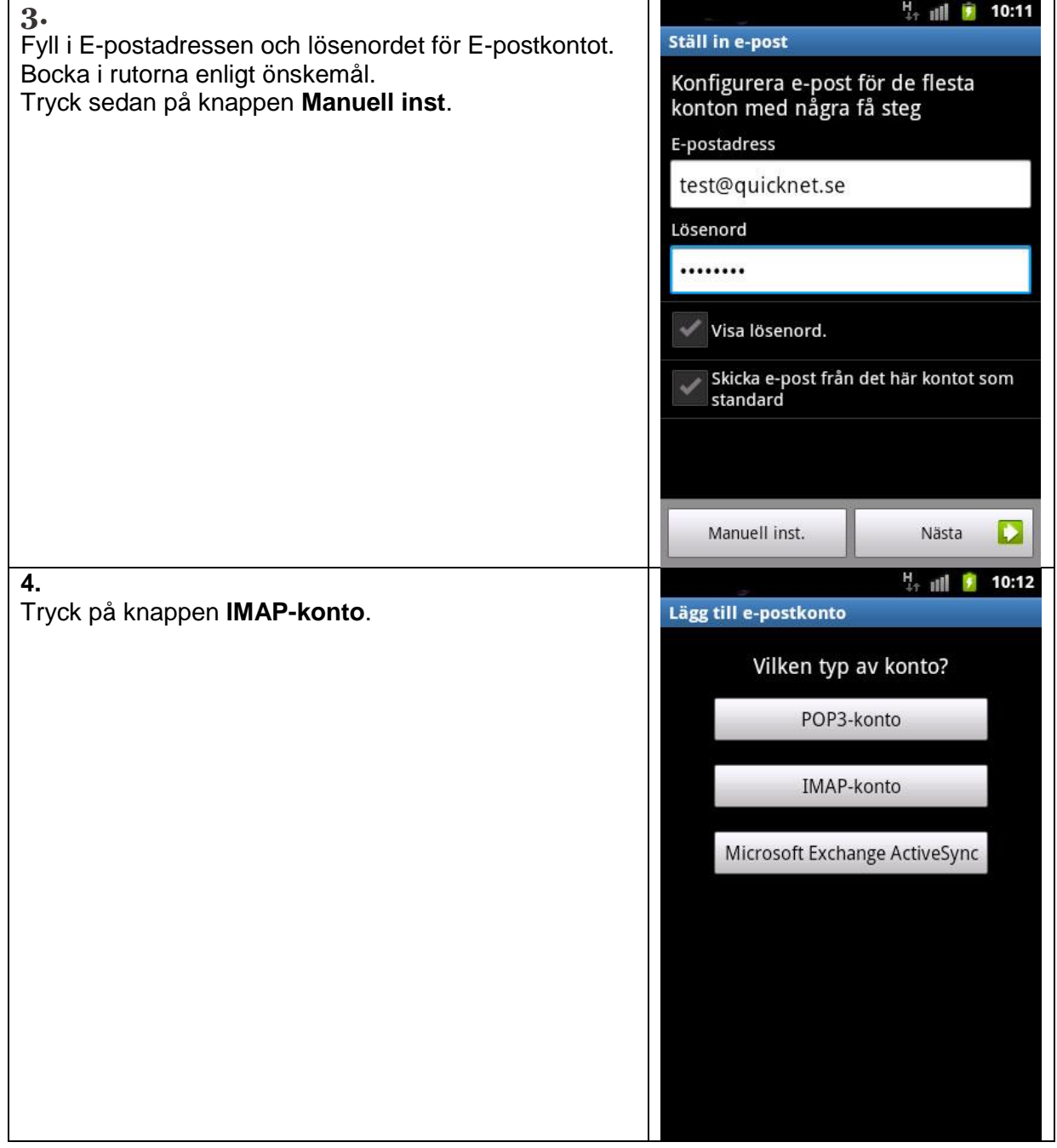

# **QUICK<br>NET.**

## Nära, trygg, personlig.

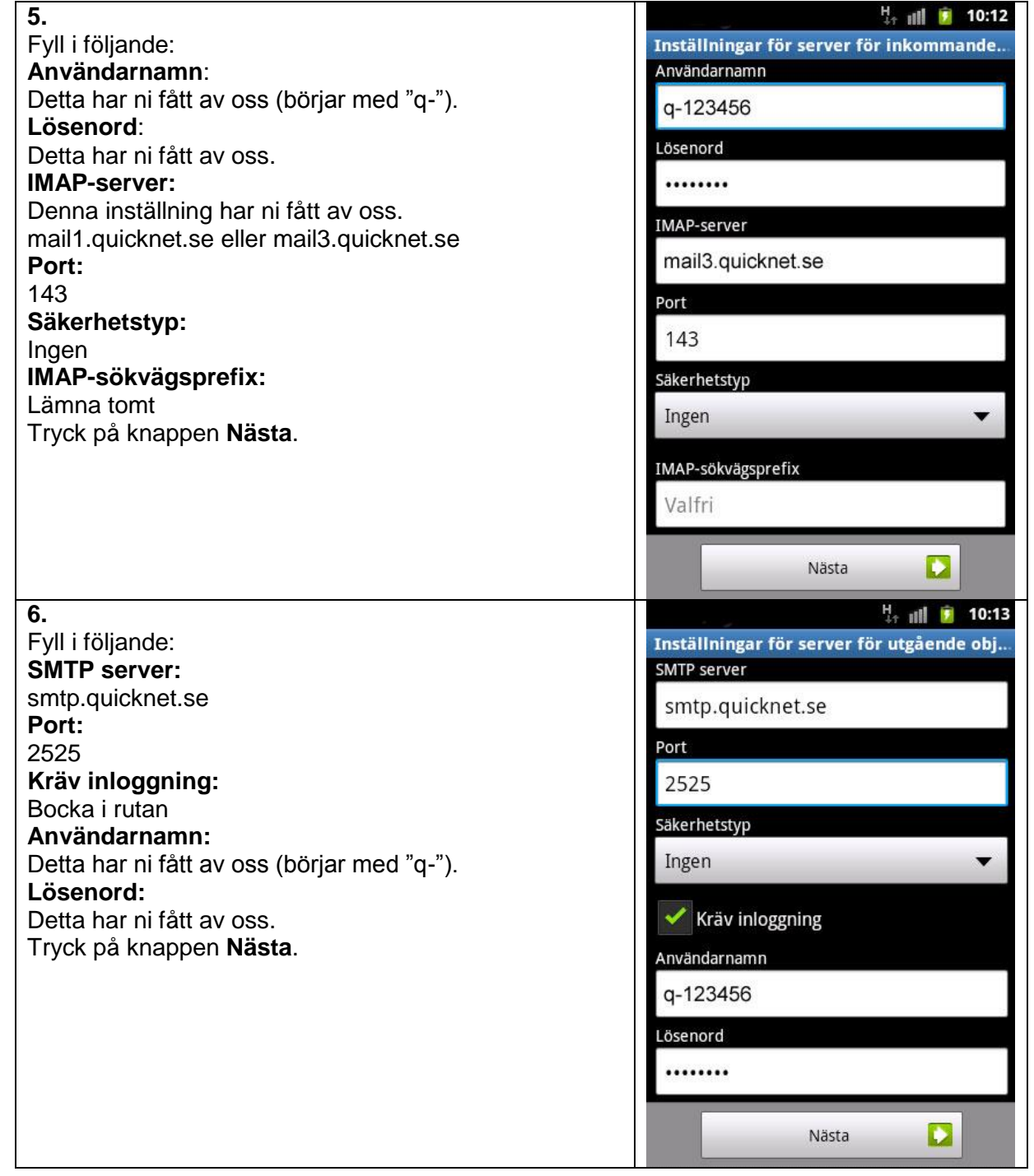

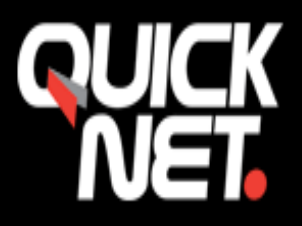

### Nära, trygg, personlig.

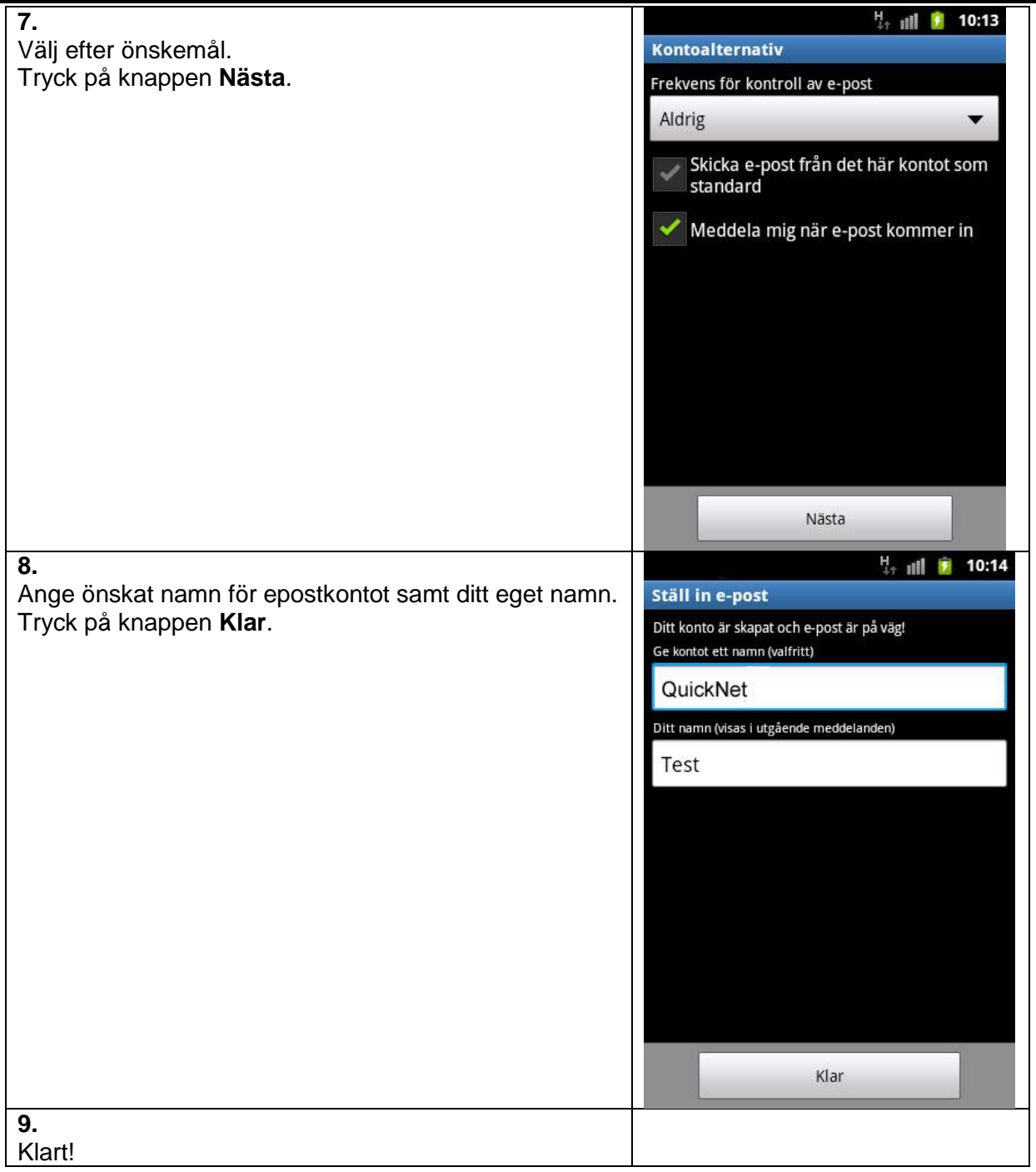

Om du stöter på några problem kan du alltid kontakta oss på **021-338 00 00.**